# Galaxy Cluster Simulations at NCSA using FLASH and Teuthis

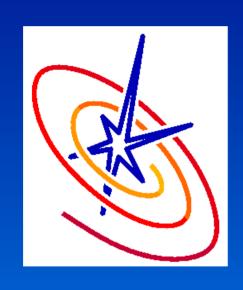

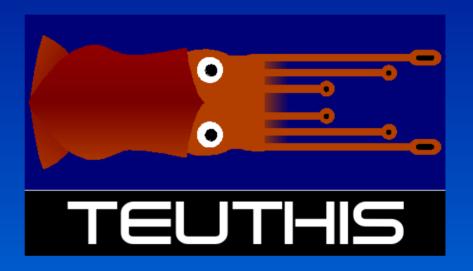

Paul Ricker
National Center for Supercomputing Applications
University of Illinois at Urbana-Champaign

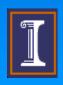

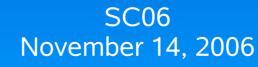

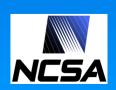

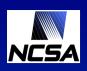

## Astrophysical simulations

#### Typical problems

- Cosmological structure formation
- Supernova explosions
- Planetary disks

#### Algorithms

- Partial differential equations
- Feature extraction
- Statistical analysis
- Ray casting

#### Data types

- Large checkpoint files (100 GB+)
- Data subsets for plotting
- Object/feature catalogs
- Images and movies

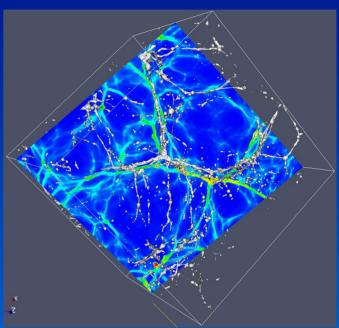

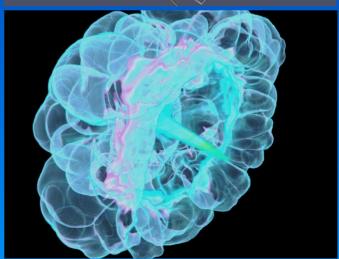

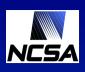

## Galaxy clusters

- Largest gravitationally bound objects in the Universe
  - ~ few to > 1000 galaxies
  - ~ 10<sup>13-15</sup> solar masses
  - ~ few x 10<sup>6</sup> light-years across
- Simulations
  - Form through gravitational instability
  - Create many to study statistics
  - Simulated observations to compare with cluster surveys

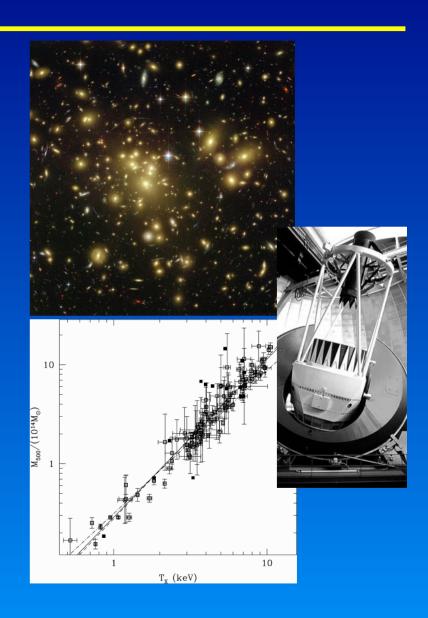

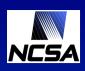

#### What is FLASH?

- Astrophysical simulation code developed under DOE ASCI program at University of Chicago
  - Adaptive mesh refinement (AMR)
  - Particles and gravity
  - Nuclear reactions
- Community code
  - Free: http://flash.uchicago.edu
  - Modular framework (560,000 lines)
  - MPI parallel
  - Validated against experiments
  - 200+ users

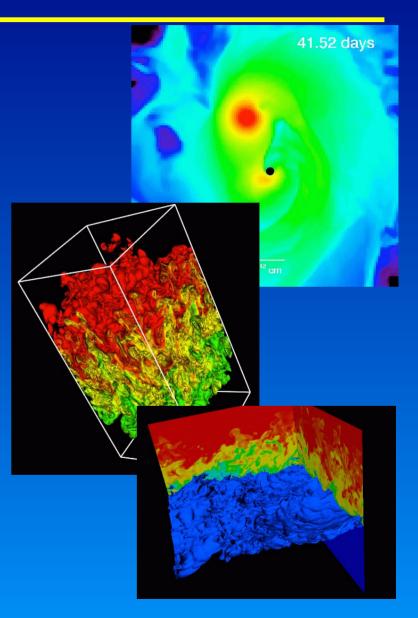

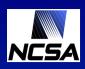

#### What is Teuthis?

#### A control panel

- Remotely configure and build applications
- Submit and track remote jobs
- Painlessly create parameter studies and restart jobs

#### A data manager

- Stage and archive data
- Keep track of where datasets are stored

#### A notebook

- Organize job metadata by purpose and disposition
- An aid to collaboration
  - Share notebook files with collaborators

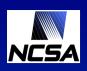

## Design philosophy

#### Small is beautiful

- Small footprint run on Tungsten someday?
- Minimal prerequisites avoid dependency hell
- Exploit others' expertise
  - Use external tools when possible...
  - ... but only for "extra" functionality

#### Think locally

- Single point of interaction with one's work
- Local metadata store complete and authoritative
- Don't get tied down
  - Separate GUI from backend
  - Everything open-source and cross-platform

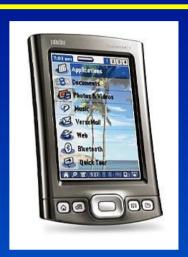

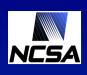

## Running simulations with Teuthis

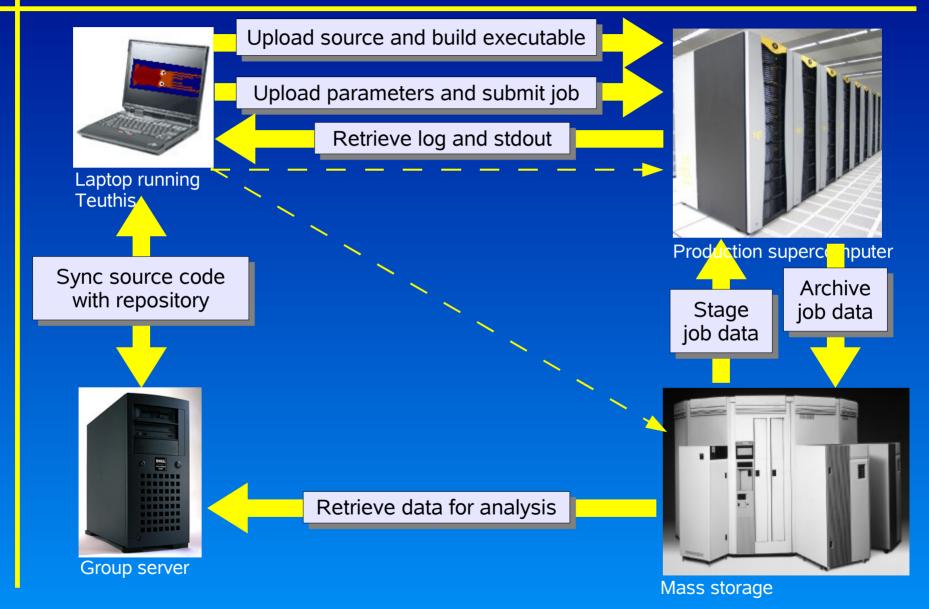

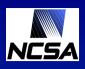

## Objects manipulated by Teuthis

#### Workflow hierarchy

#### **Project**

Galaxy cluster scaling relations

#### **Experiment**

How does the level of galaxy feedback affect the mass-temperature relation?

#### Run

Run with 10x fiducial energy input

#### Job

Job 123456 on 128 processors for 18 hours

#### **Job**

Restart job 789012 on 256 processors for 18 hours

#### Resources

#### **Application**

- Accepts text parameter file
- Executes noninteractively
- May need to be compiled
- Produces log file, screen output, data files

#### **Machine**

- Login host
- Access method
- Queuing system
- Paths and commands

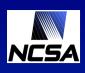

#### Under the hood

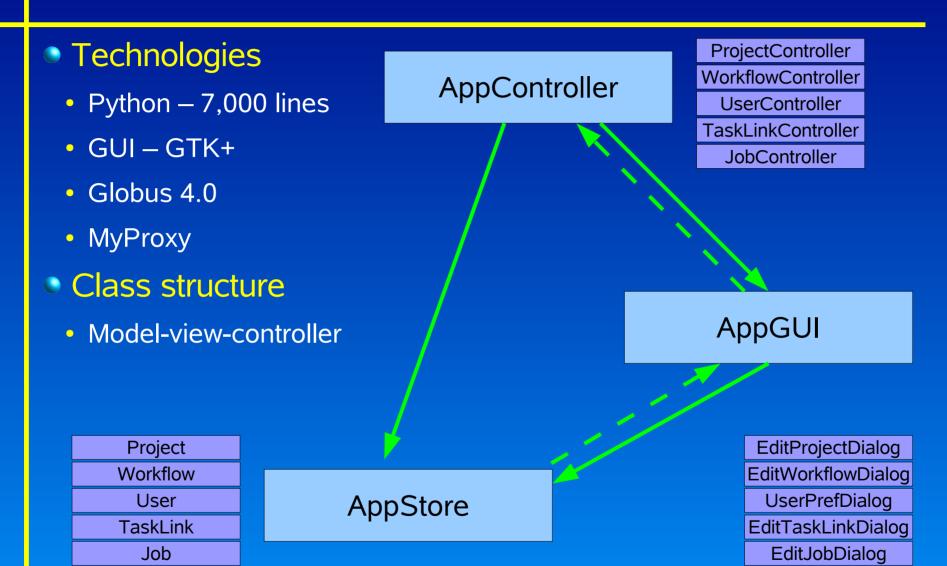

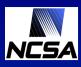

# Project view

| ■ Simulation Manager 1.0                                                                              |                                                            |                                                                        |                    |  |  |  |  |  |  |  |
|----------------------------------------------------------------------------------------------------|------------------------------------------------------------|------------------------------------------------------------------------|--------------------|--|--|--|--|--|--|--|
| Eile <u>V</u> iew Settings <u>H</u> elp                                                               |                                                            |                                                                        |                    |  |  |  |  |  |  |  |
| Name                                                                                                  | Description                                                | Status                                                                 | Date last modified |  |  |  |  |  |  |  |
| ▼ FLASH testing                                                                                       | Testing Simulation Manager using FLASH                     |                                                                        | Tue Oct 4 17:1     |  |  |  |  |  |  |  |
| ▽ Basic Sedov test (local)                                                                            | Test of local jobs                                         |                                                                        | Tue Oct 4 19:14:5  |  |  |  |  |  |  |  |
| Run A                                                                                                 |                                                            |                                                                        | Tue Oct 4 19:15:0  |  |  |  |  |  |  |  |
| ▽ Basic Sedov test (cobalt)                                                                           | Test of jobs on a machine with PBS queuing and using       | :                                                                      | Wed Oct 5 01:43    |  |  |  |  |  |  |  |
| ▽ Run A                                                                                               | Single run using default parameters to test job submission | Complete                                                               | Wed Oct 5 01:17    |  |  |  |  |  |  |  |
| Job A0004                                                                                             | Original                                                   | 28909 [21:26 10/04/2005] 1 CPU/00:10 (Complete) Successful completion  | Wed Oct 5 01:50:.  |  |  |  |  |  |  |  |
| Job A0004                                                                                             | Restart of 28909                                           | 28910 [21:27 10/04/2005] 1 CPU/00:10 (Complete) Successful completion  | Wed Oct 5 01:16:   |  |  |  |  |  |  |  |
|                                                                                                    | Test with varying number of processors                     |                                                                        | Wed Oct 5 01:43    |  |  |  |  |  |  |  |
| ▽ Run A1                                                                                              |                                                            | Complete                                                               | Wed Oct 5 02:07:   |  |  |  |  |  |  |  |
| Job A10001                                                                                            | Original                                                   | 28924 [01:44 10/05/2005] 1 CPU/00:10 (Complete) Successful completion  | Wed Oct 5 02:05:   |  |  |  |  |  |  |  |
| ▽ Run A2                                                                                              |                                                            | Complete                                                               | Wed Oct 5 02:07:   |  |  |  |  |  |  |  |
| Job A20001                                                                                            | Original                                                   | 28925 [01:45 10/05/2005] 2 CPUs/00:10 (Complete) Successful completion | Wed Oct 5 02:05:.  |  |  |  |  |  |  |  |
| ▽ Run A4                                                                                              |                                                            | Complete                                                               | Wed Oct 5 02:07:   |  |  |  |  |  |  |  |
| Job A40001                                                                                            | Original                                                   | 28926 [01:45 10/05/2005] 4 CPUs/00:10 (Complete) Successful completion | Wed Oct 5 02:05:   |  |  |  |  |  |  |  |
| ▽ Run A8                                                                                              |                                                            | Complete                                                               | Wed Oct 5 02:07:   |  |  |  |  |  |  |  |
| Job A80001                                                                                            | Original                                                   | 28927 [01:45 10/05/2005] 8 CPUs/00:10 (Complete) Successful completion | Wed Oct 5 02:05:   |  |  |  |  |  |  |  |
| ▽ Sedov test with varying parameter (cobalt) Test of jobs with a single varying parameter (Irefine_mi |                                                            |                                                                        |                    |  |  |  |  |  |  |  |
| ▽ Run A                                                                                               |                                                            | Complete                                                               | Wed Oct 5 02:08:   |  |  |  |  |  |  |  |
| Job A0001                                                                                             | Original                                                   | 28928 [01:52 10/05/2005] 1 CPU/00:10 (Complete) Successful completion  | Wed Oct 5 01:58:.  |  |  |  |  |  |  |  |
| Job A0001 Copy                                                                                        | Original                                                   | 29231 [15:01 10/05/2005] 1 CPU/00:10 (Complete) No data                | Wed Oct 5 15:01:   |  |  |  |  |  |  |  |
| ▽ Run B                                                                                               |                                                            | Complete                                                               | Wed Oct 5 02:08:   |  |  |  |  |  |  |  |
| Job B0001                                                                                             | Original                                                   | 28929 [01:52 10/05/2005] 1 CPU/00:10 (Complete) Successful completion  | Wed Oct 5 01:58:   |  |  |  |  |  |  |  |
| ∀ Run C                                                                                               |                                                            | Complete                                                               | Wed Oct 5 02:08:   |  |  |  |  |  |  |  |
| Job C0001                                                                                             | Original                                                   | 28930 [01:53 10/05/2005] 1 CPU/00:10 (Complete) Successful completion  | Wed Oct 5 01:58:.  |  |  |  |  |  |  |  |
| ∀ Run D                                                                                               |                                                            | Complete                                                               | Wed Oct 5 02:08:   |  |  |  |  |  |  |  |
| Job D0001                                                                                             | Original                                                   | 28931 [01:53 10/05/2005] 1 CPU/00:20 (Complete) Successful completion  | Wed Oct 5 01:59:   |  |  |  |  |  |  |  |
| ▽ Run E                                                                                               |                                                            | In progress                                                            | Wed Oct 5 02:08    |  |  |  |  |  |  |  |
| Job E0001                                                                                             | Original                                                   | 28932 [01:53 10/05/2005] 1 CPU/00:20 (Complete) Successful completion; | l Wed Oct 5 02:02: |  |  |  |  |  |  |  |
| ▽ Run F                                                                                               |                                                            | In progress                                                            | Wed Oct 5 02:09    |  |  |  |  |  |  |  |
| Job F0001                                                                                             | Original                                                   | 28933 [01:53 10/05/2005] 1 CPU/00:30 (Complete) Exceeded MAXBLOCKS     | S Wed Oct 5 01:55: |  |  |  |  |  |  |  |
|                                                                                                    |                                                            |                                                                        |                    |  |  |  |  |  |  |  |

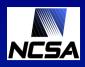

## Configuring applications

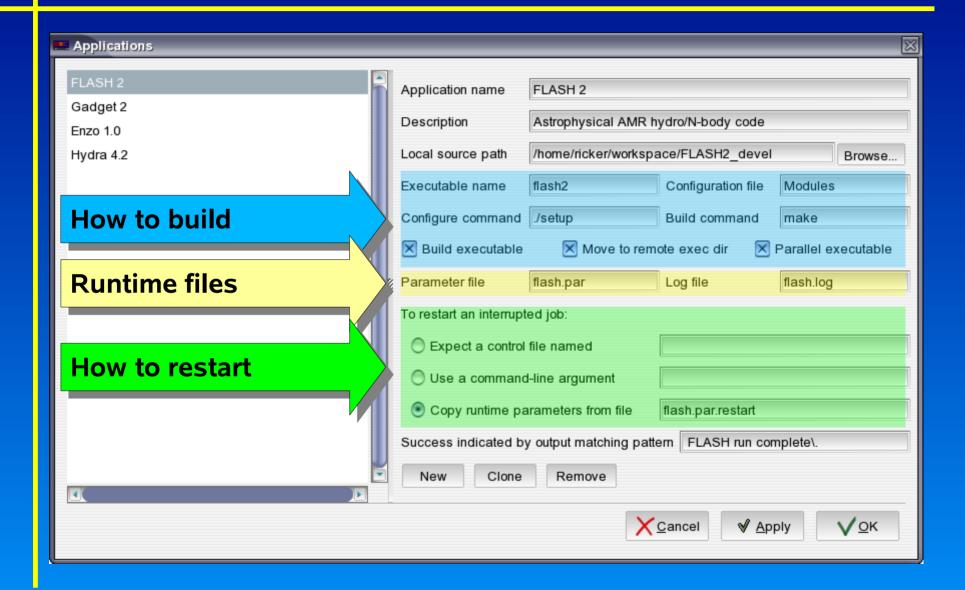

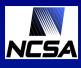

## Tested applications

| Application | Exec name               | Config<br>file | Config<br>command        | Build command                                                | Move<br>executable | Parallel | Parameter file | Log file               | Auto restart method                                                                                                   | Notes                                                                                                    |
|-------------|-------------------------|----------------|--------------------------|--------------------------------------------------------------|--------------------|----------|----------------|------------------------|----------------------------------------------------------------------------------------------------|----------------------------------------------------------------------------------------------------|
| FLASH 2.x   | flash2                  | Modules        | /setup                   | gmake                                                        | optional           | yes      | flash.par      | flash.log              | Copy from flash.par.restart; or command line argument "-chk_file" followed by manual addition of checkpoint file name | flash.par.restart not available in standard distribution; need patch Need to set up site directory for remote site Leave log_file parameter unset                                                                                                    |
| Gadget 2    | Gadget2<br>gadget.param | Makefile       | N/A                      | gmake                                                        | optional           | yes      | gadget.param   | info.txt               | Command line argument "1"                                                                                             | Upload custom makefile as your configuration file Use "." for OutputDir parameter Leave InfoFile parameter unset                                                                                                    |
| Enzo 1.0.1  | enzo.exe<br>EnzoParms   | N/A            | /configure<br>-bindir=XX | cd amr_mpi/src;<br>gmake mach-YY;<br>gmake; gmake<br>install | yes                | yes      | EnzoParms      | OutputLevelInformation | Command line argument "-r";<br>must manually add name of last<br>restart file                                         | XX = absolute path to build<br>directory<br>Need to set up<br>Make.mach.YY file for remote<br>machine; place in config<br>directory                                                                                                    |
| Hydra 4.2   | hydra                   | makeflags      | N/A                      | make clean; make                                             | yes                | no       | prun.dat       | pr0001.log             |                                                                                                    | May need to create a new src/system.YY file for remote machine YY Modify src/dumpdata.F, src/readdata.F, and src/gravsubs.F to read/write to / rather than data/ To change array sizes, edit include/psize.inc on local machine and sync source Upload custom makeflags file as your configuration file; set RUNDIR to "" Use 0001 as run number in prun.dat |

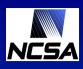

## Configuring machines

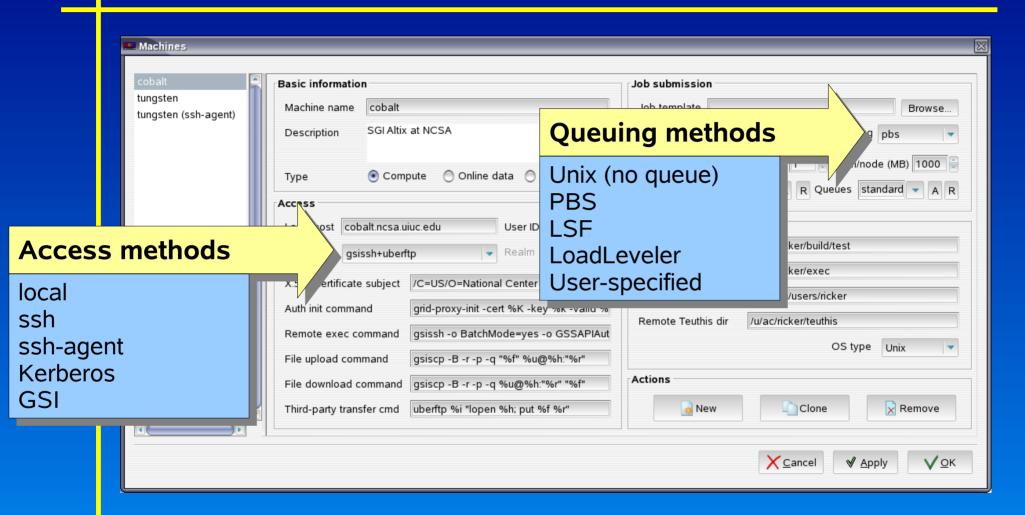

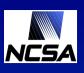

## **Experiment dialog**

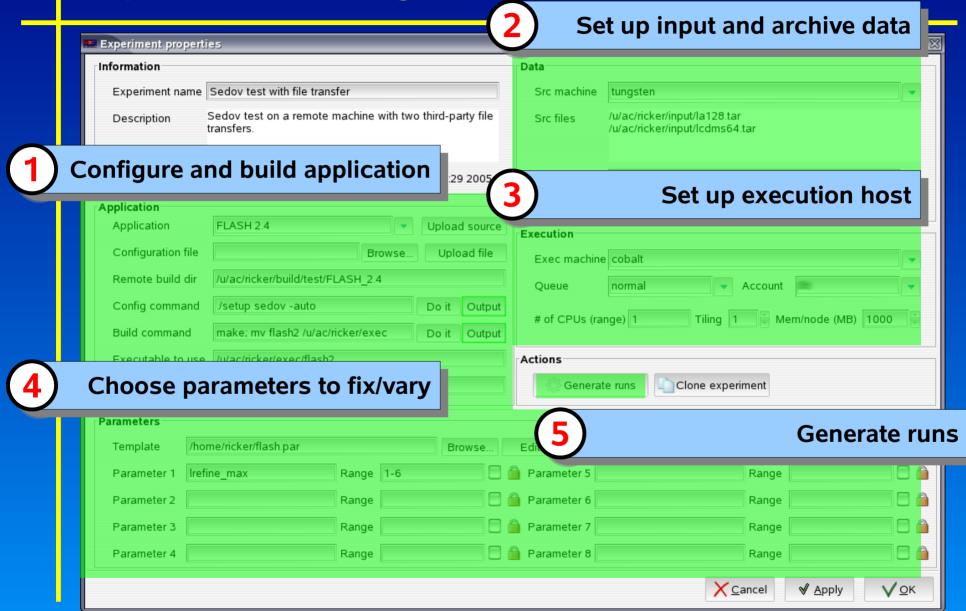

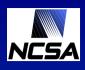

## Job dialog

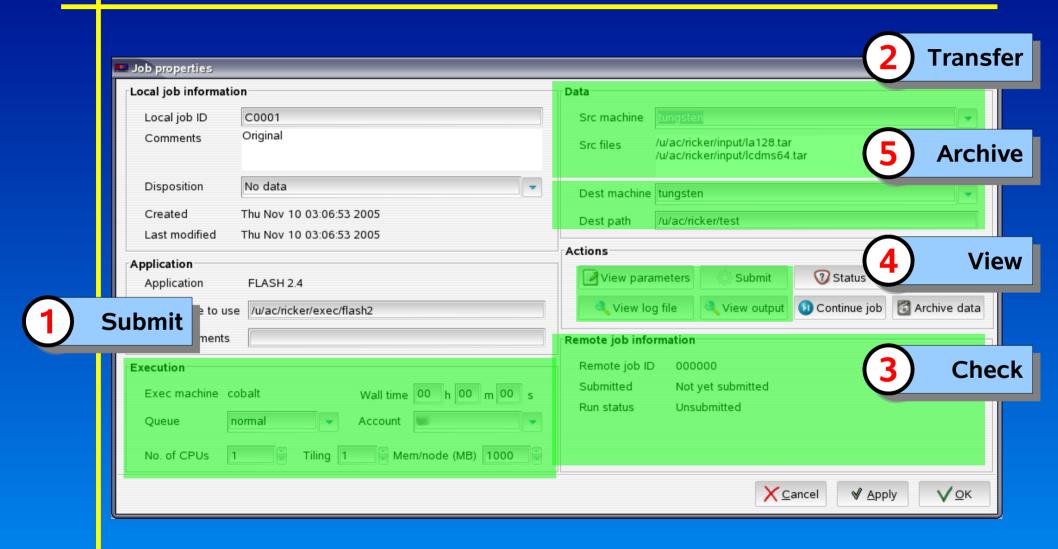

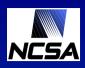

#### New features in Teuthis 2.0

- Data
  - Background file transfers with retry
- Job submission and monitoring
  - GRAM job submission
  - Workflow management
- User interface
  - Refactoring
  - Usability improvements

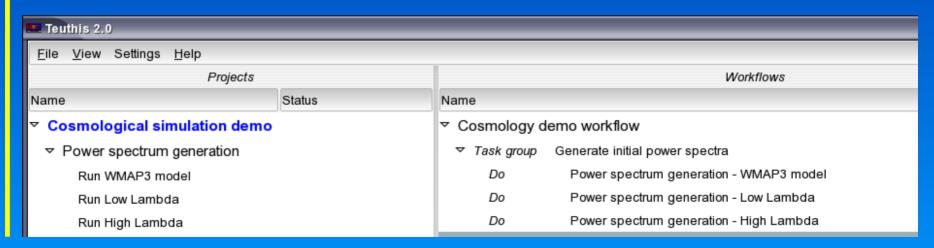

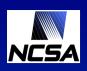

## Teuthis workflow management

#### Task links

- Atomic workflow unit
- Linked to a particular run
- Invocation triggers new job: stage in – exec – stage out
- Automatic job continuation
- Pattern matching conditionals

#### Types

- Data source Static
- Unconditional DoNext, DoTogether
- Conditional Dolf, WhileDo
- Grouping Task Groups

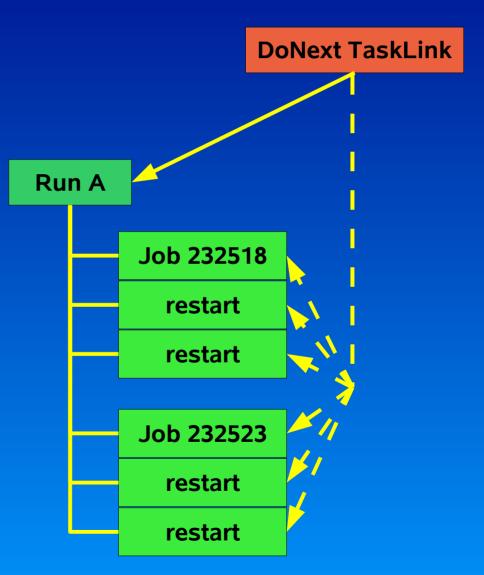

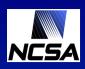

## Creating and editing task links

- Creating and editing task links
  - Add from popup menus
  - Drag runs/jobs from Project Pane

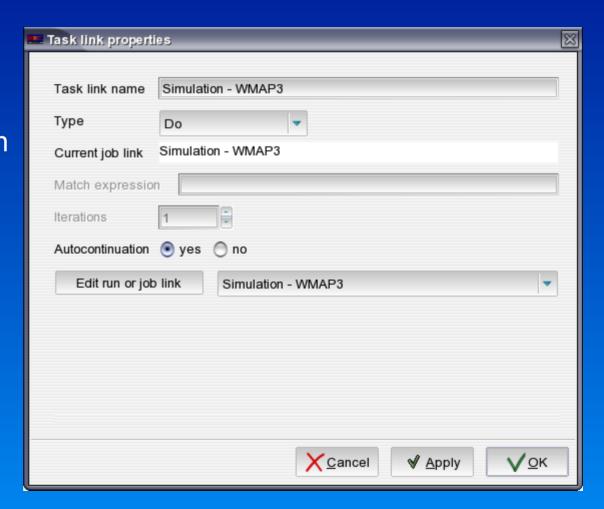

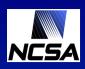

#### Teuthis workflow management

- Workflow execution choices
  - Internal engine: use polling to test job status and advance at preset interval
  - External engine: hand script off, watch for messages
  - Pause/halt/resume

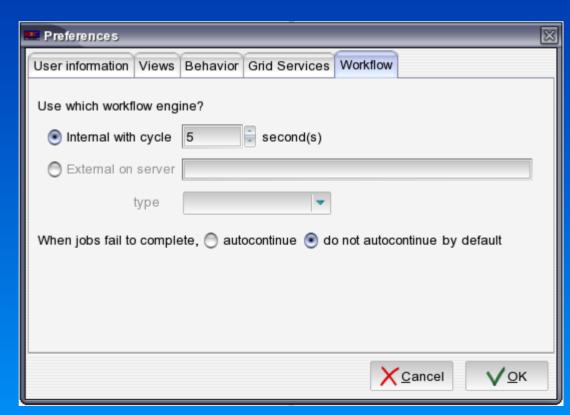

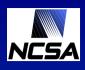

## An example workflow

- Galaxy cluster formation
  - Gravity amplifies random initial perturbations
  - Very large dynamic range
- Resimulation approach
  - Large, low-resolution box to locate clusters
  - Resample initial volume containing matter that ends up in cluster
  - Resimulation this volume with surroundings at low resolution to provide boundary conditions

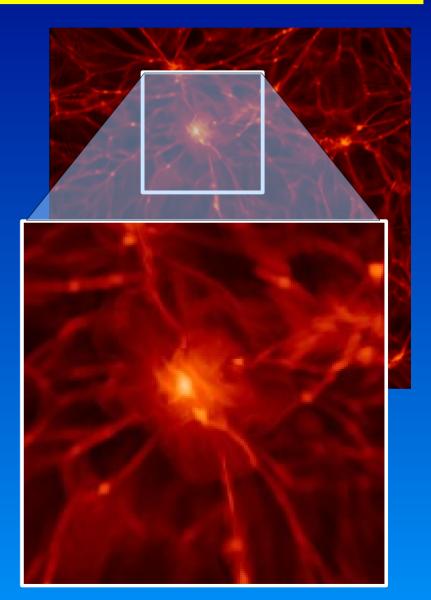

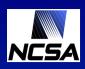

## Example workflow #1 – simple

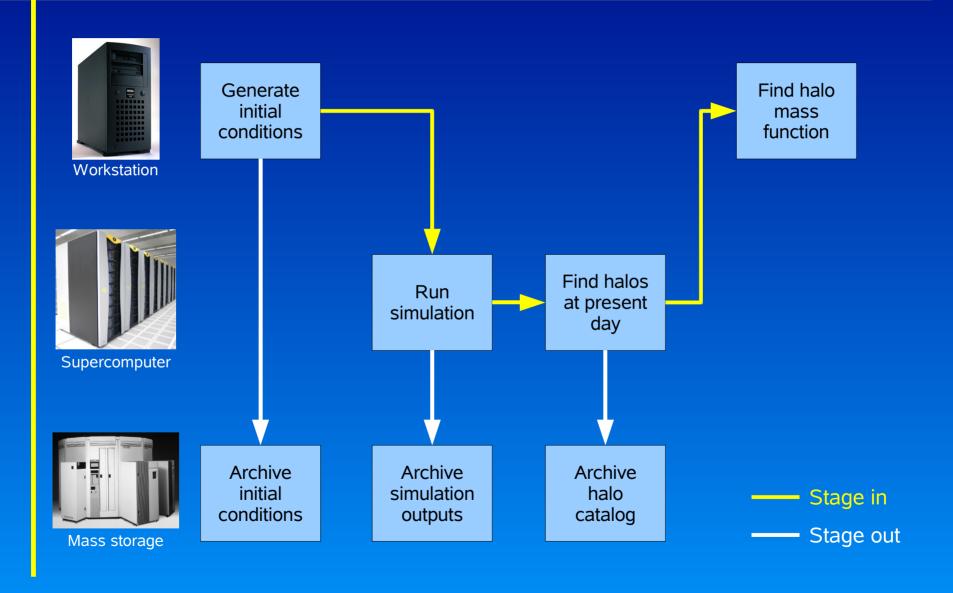

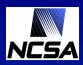

## Example workflow #1 – Teuthis implementation

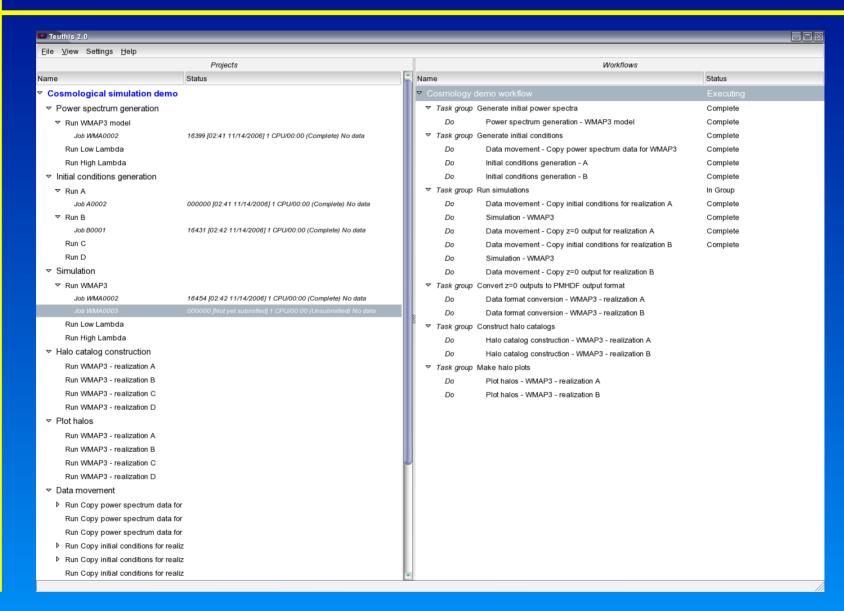

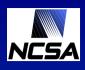

## Example workflow #2 - resimulation

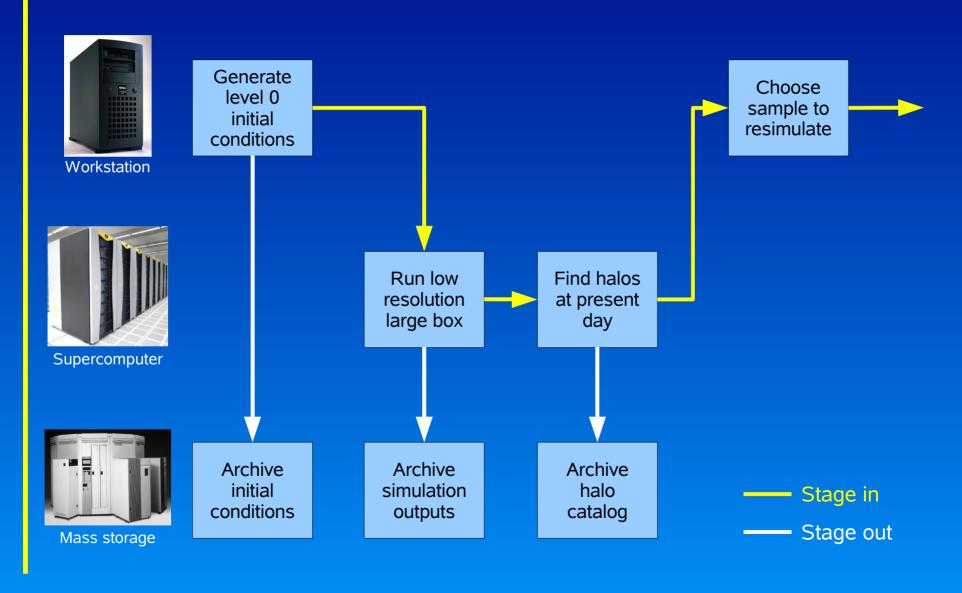

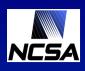

## Example workflow #2 - resimulation

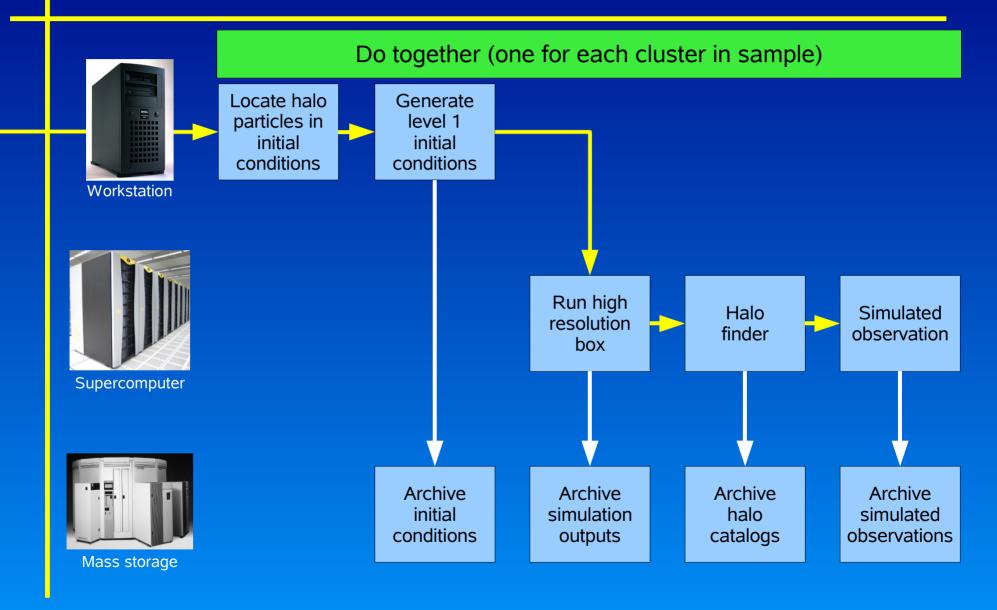

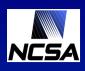

#### Future plans

- More sophisticated experiment designs
  - Latin hypercube, random samples
- More sophisticated workflows
  - DoTogether with multiple execution threads
  - DoTogether with linked threads (e.g. data mover)
- Integration with other workflow engines
  - Export workflow script and submit
- More complete data tracking
  - Store lists of files transferred with types, checksums, sizes
  - Should be able to store other data besides logs/stdout
- Integration with observational data management tools
  - Portal version

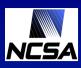

## **Getting Teuthis**

#### 1.0 release available at

http://mazama.ncsa.uiuc.edu/projects/teuthis

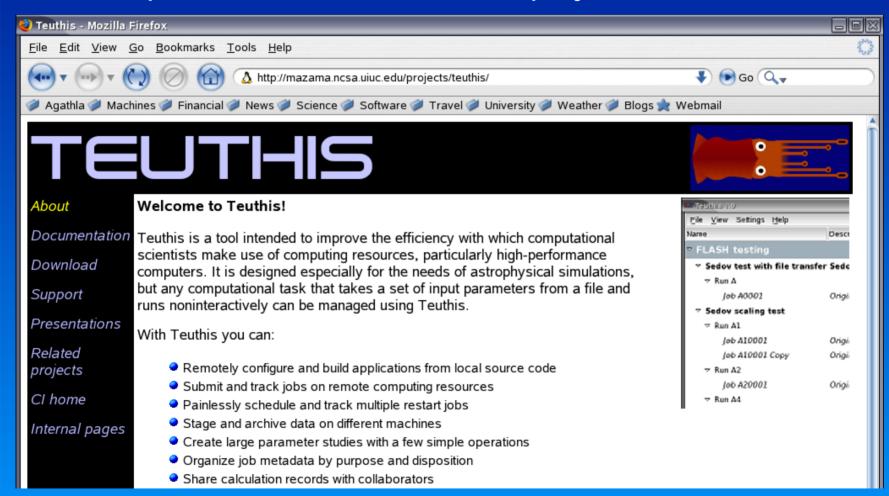